## **Cloudy**

#### ◆ **Accurate simulation of physical processes at the atomic & molecular level**

– "universal fitting formulae" to atomic processes fail when used outside realm of validity, and are not used

- ◆ **Assumptions:** 
	- energy is conserved
	- (usually) atomic processes have reached steady state

#### ◆ **Limits:**

- $-2.7$  K < T < 10<sup>10</sup> K
- No limits to density (low density limit, LTE, STE)
- Radiation field 10 m to 100 MeV

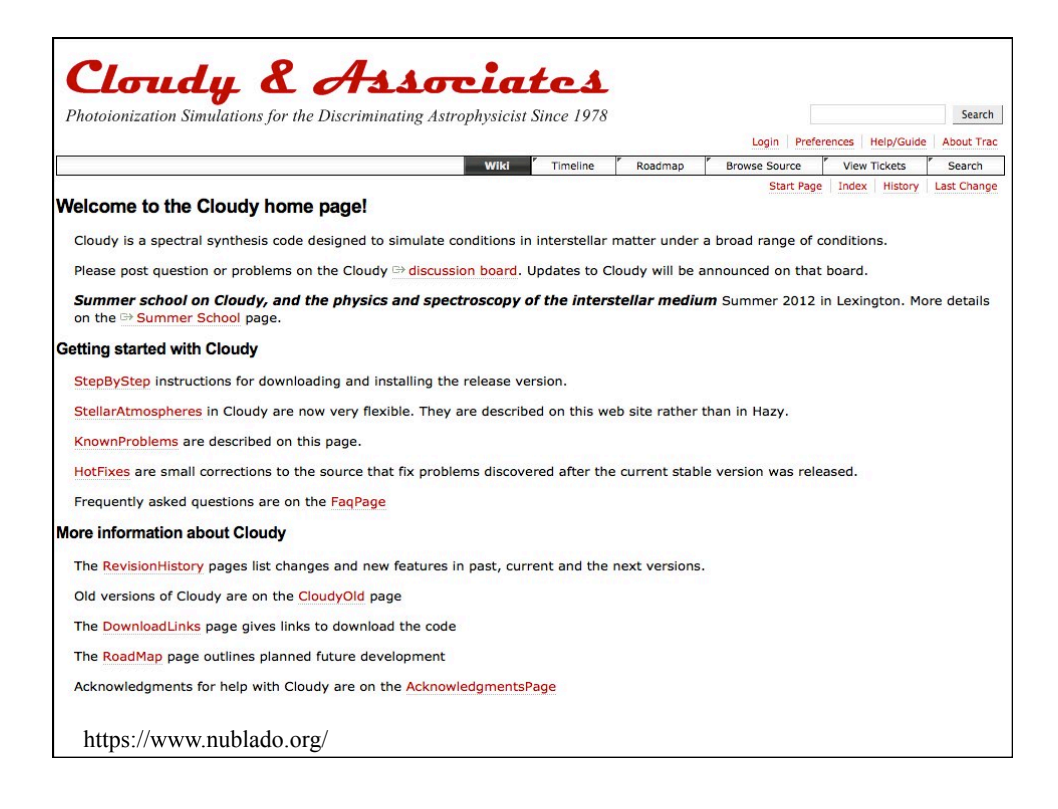

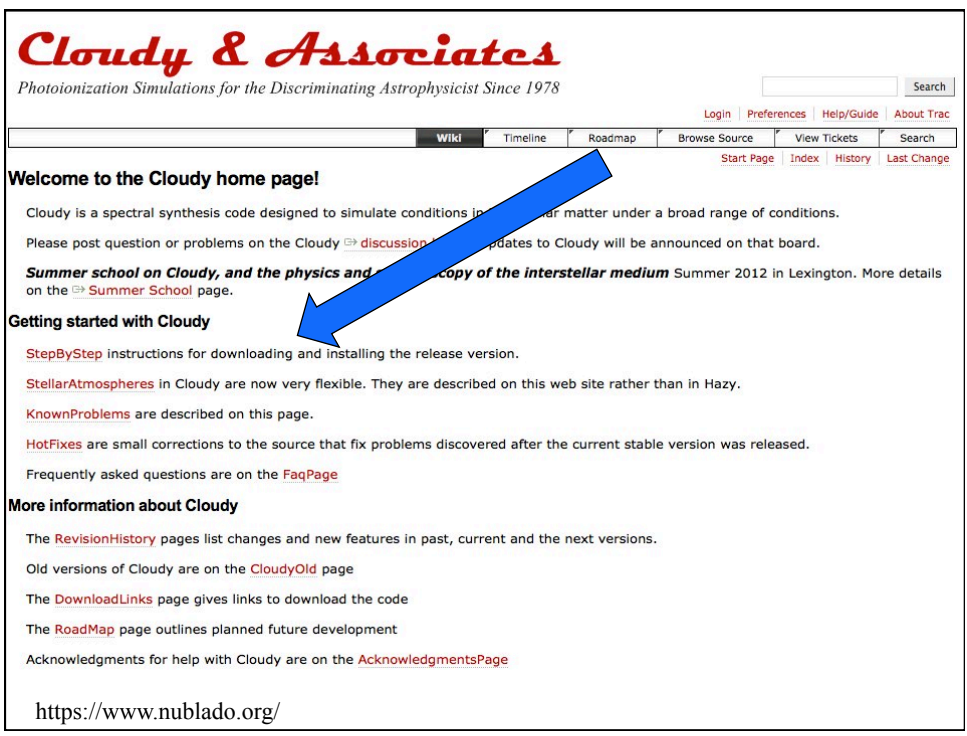

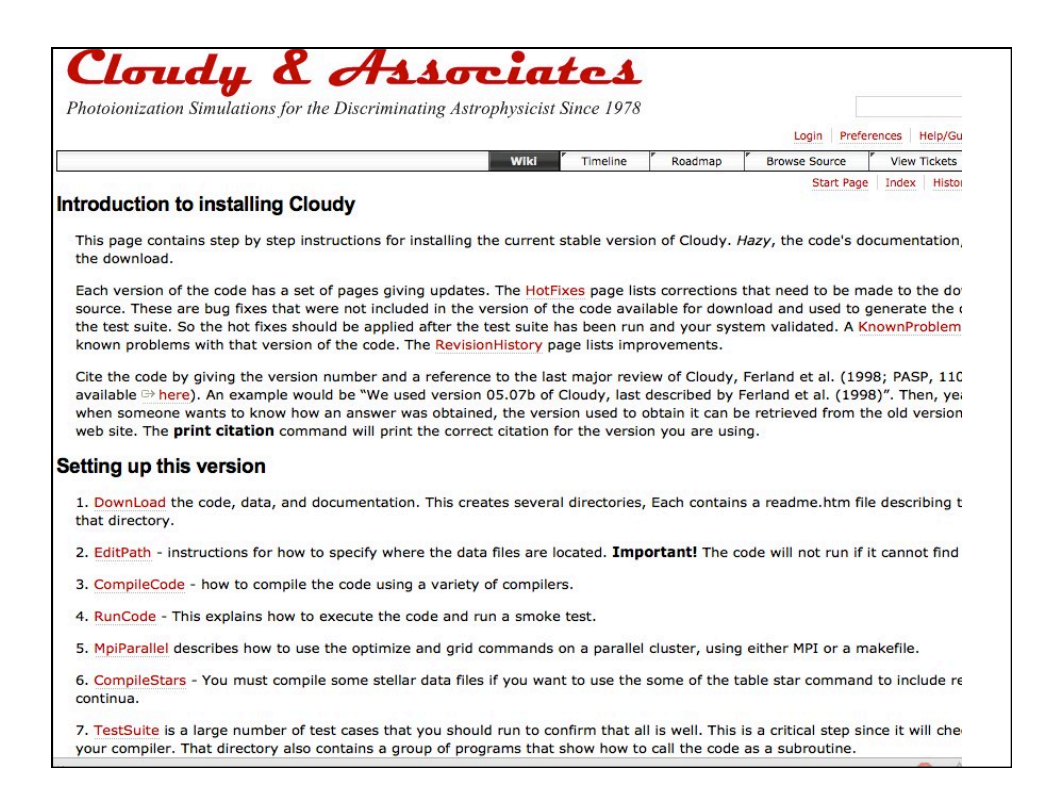

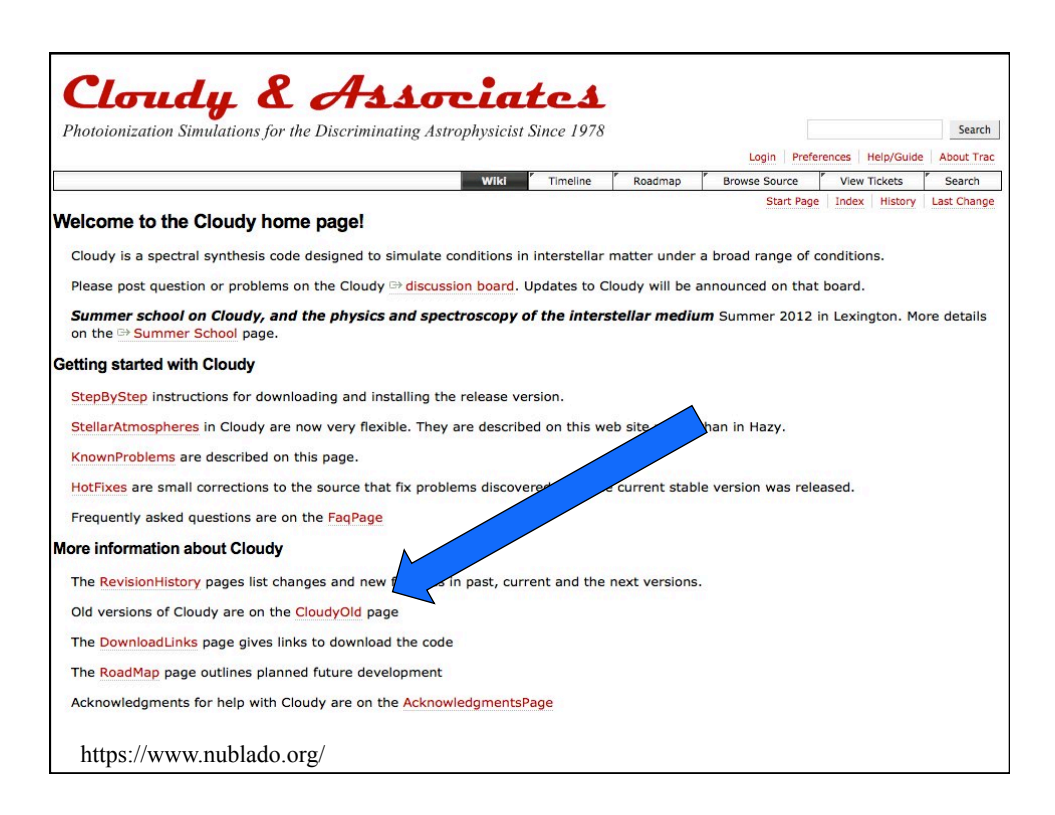

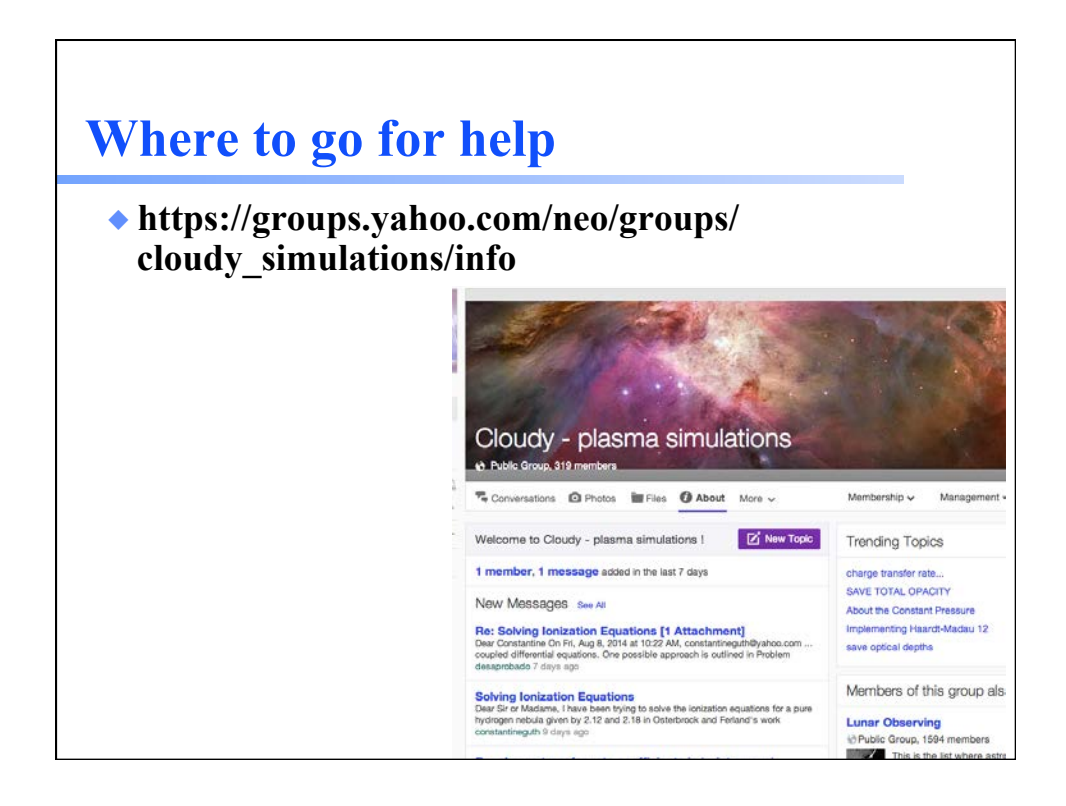

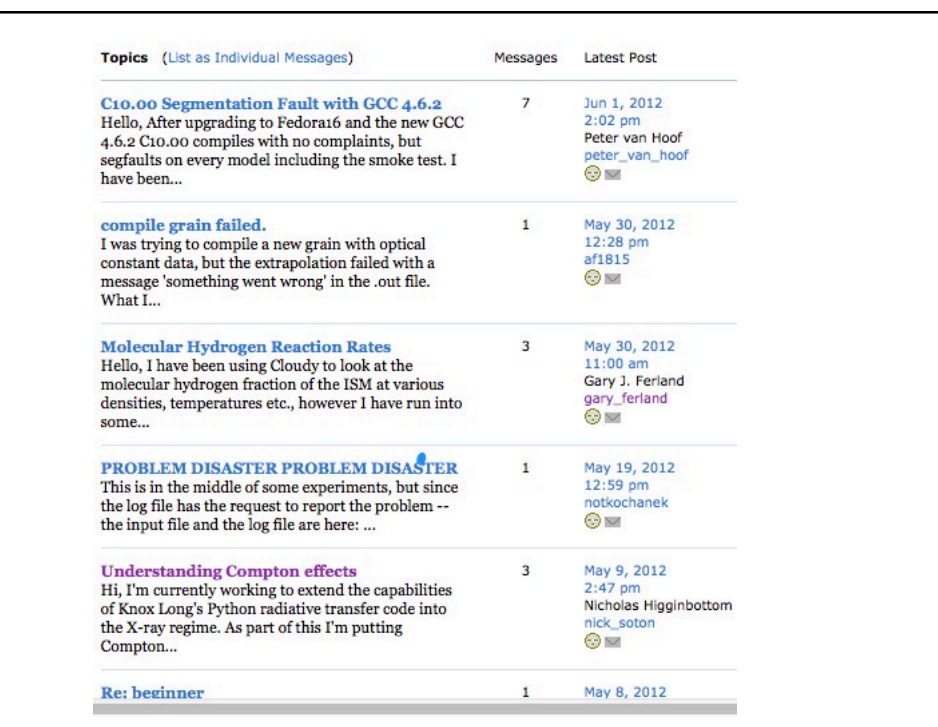

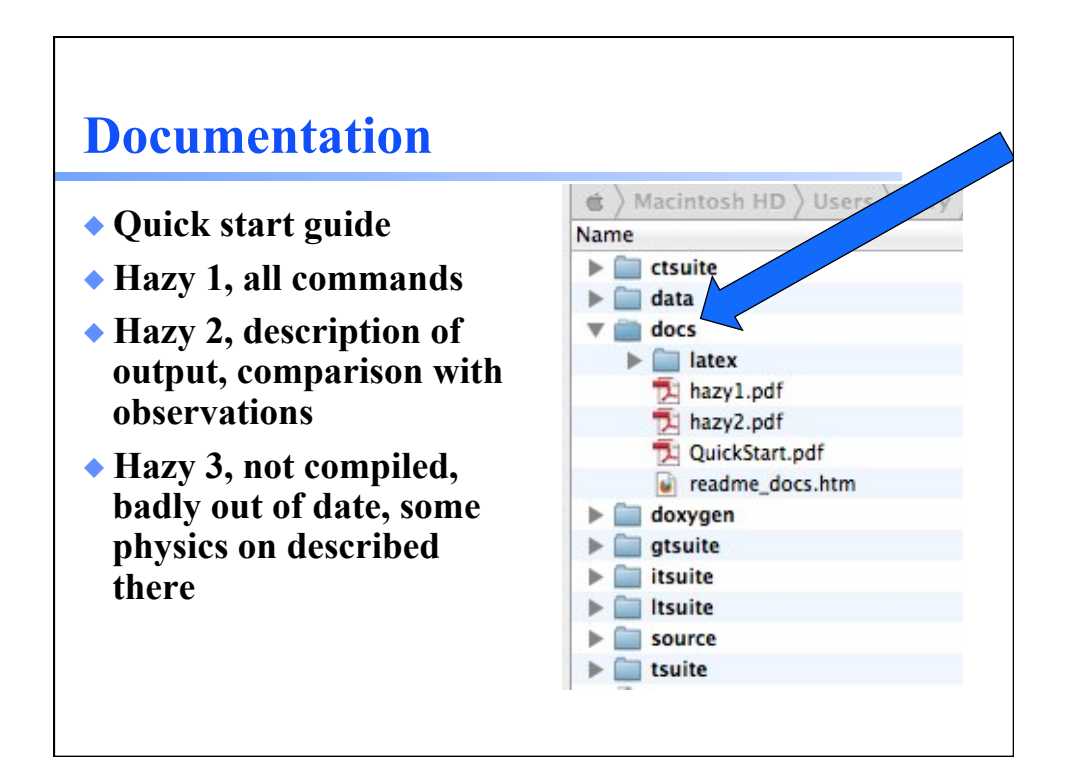

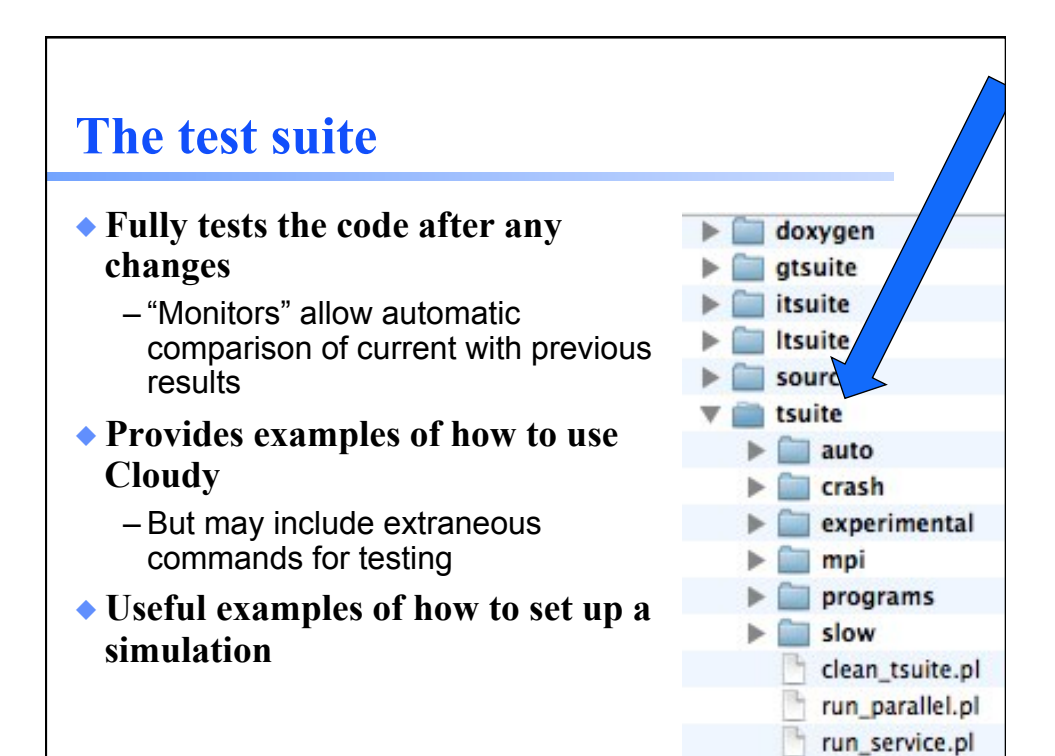

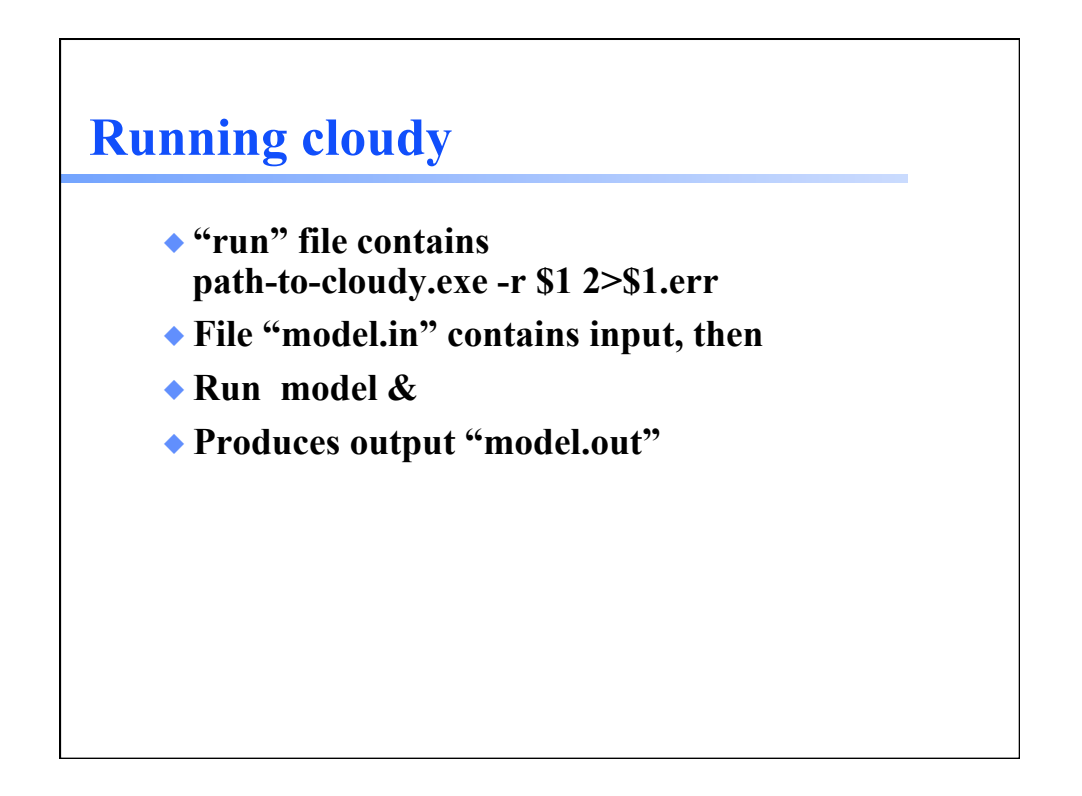

## **Minimum to run Cloudy**

### ◆ **Must specify**

- SED shape of the radiation field
- Flux of photons per unit area
- Gas density
- ◆ **May specify** 
	- Gas composition, grains (solar by default)
	- Gas equation of state
	- Stopping criterion

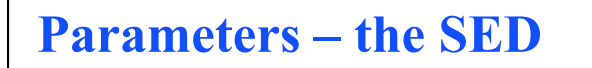

- ◆ **Quick start guide Chapter 5**
- ◆ **Hazy 1, Chapters 4, 6**
- ◆ **Can be specified as a fundamental shape such as a blackbody**
- ◆ **Generally entered as table of points**

# **SED brightness – the intensity case**

### ◆ **Specify** φ**(H) – photons per unit area**

- The "intensity case"
- predicts emission per unit area
- Inner radius of cloud does not need to be specified

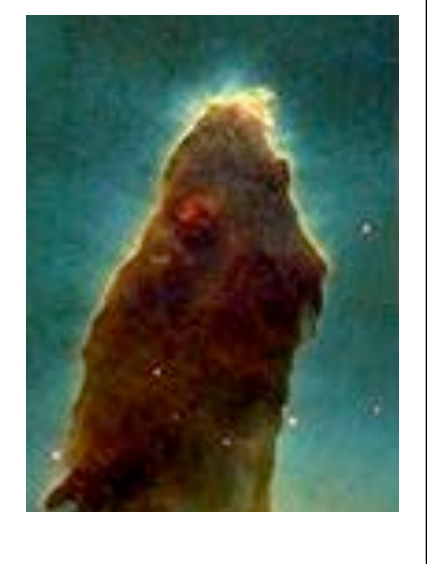

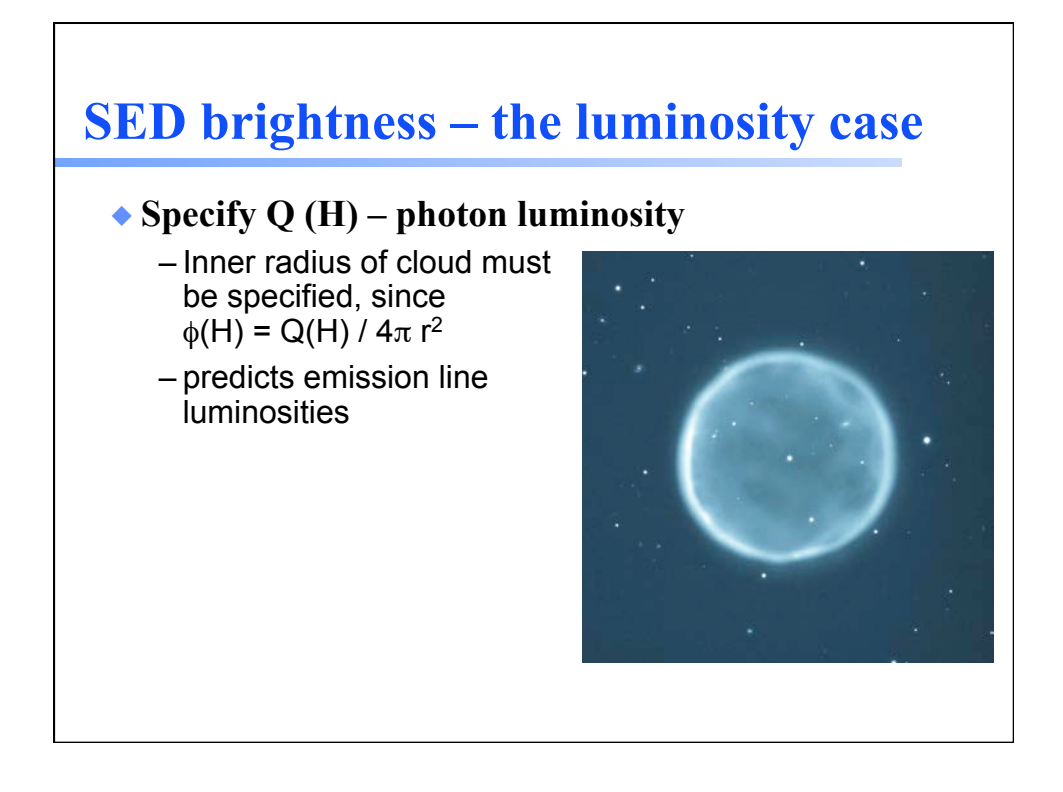

# **Cloud density**

- ◆ **"hden" command**
- ◆ **Constant density by default**
- ◆ **Other equations of state possible**

# **Composition**

- ◆ **Solar, no grains, by default**
- ◆ **Other standard mixes possible**